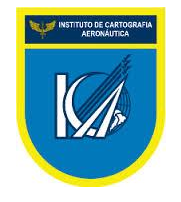

## **CODING TABLE**

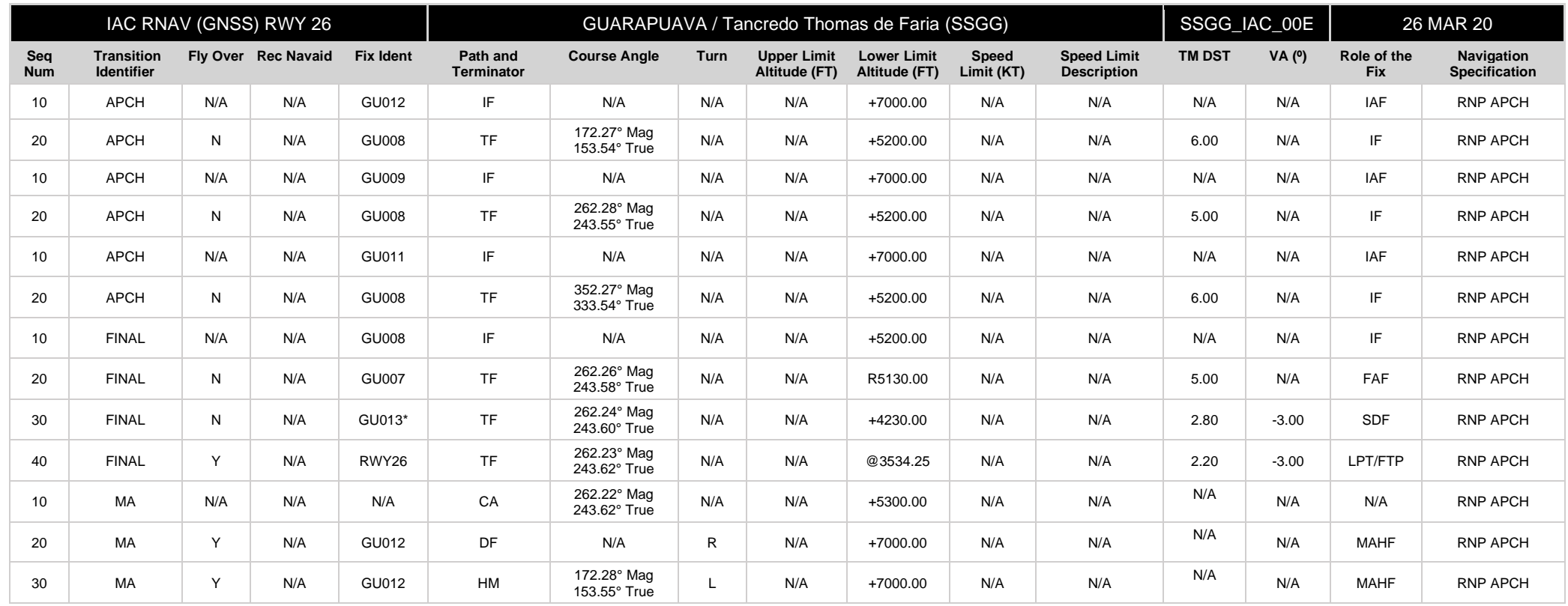

\* Fictitious point = for coding purpose only.

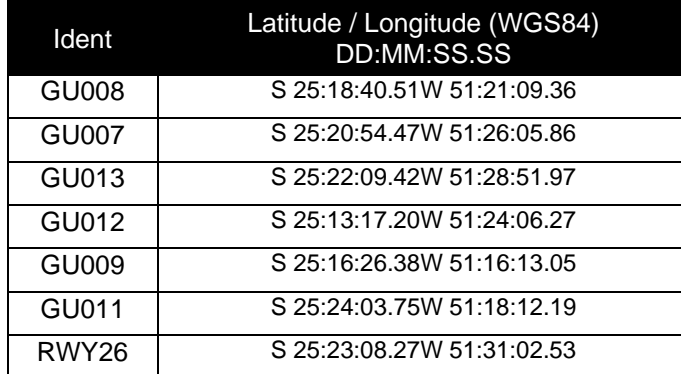

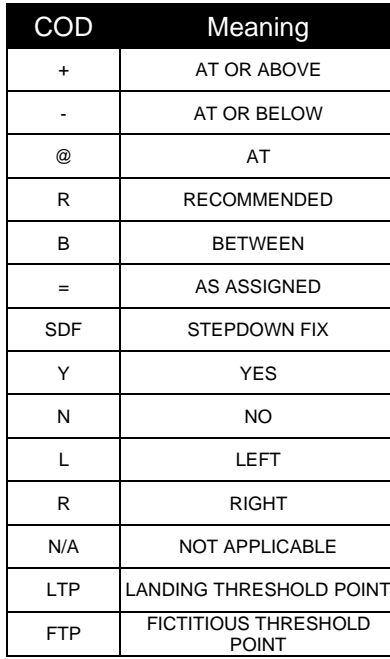